## **Azimuthal Map**

Azimuthal maps are only useful if they are centred at your location. To create one:

- Go to https://osm.org and navigate to your location and zoom in as much as possible.
- Copy the last part of the URL. This contains your coordinates.

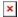

Last update: 2020/11/27 23:12

• Go to https://ns6t.net/azimuth/azimuth.html

See here for more information about Azimuthal Maps.